各 位

## 電子入札時に添付する

工事費積算内訳書の形式について(お願い)

 総社市契約検査課 総社市上水道課

平成27年12月に、平成28年1月以降に電子入札システムにより開札する案件 から,工事費積算内訳書として添付するファイルの種類を

PDF (拡張子が pdf) としていただく旨,お願いしております。

PDF 形式以外のファイル (Word 及び Excel) 添付が即失格要件となるものではあ りませんが、順次 PDF 形式への切りかえをお願いします。

- ※1 次ページ以降に,参考までに Excel から PDF への変換方法を紹介しておりま す。なお Excel が 2003 以前の場合はこの機能がありませんので、順次切り替え をお願いします。
- ※2 内訳書の内容について不明な点が生じた場合,電話連絡等をする場合があり ますので,ご了承ください。

参考 Excel ファイルから PDF への変換方法

①作成した Excel 形式のファイルの「**名前を付けて保存」**をクリック<br>@マーイルの但友生た遇切しも後

②ファイルの保存先を選択した後,

「ファイルの種類」の中から「PDF」を選択し(Excel2013 の画面イメージは下記のとおり),

ファイル名を入力し,「保存」をクリック

③作成された PDF ファイルが画面上に表示されます。(「発行後にファイルを開く」を選択している場合)

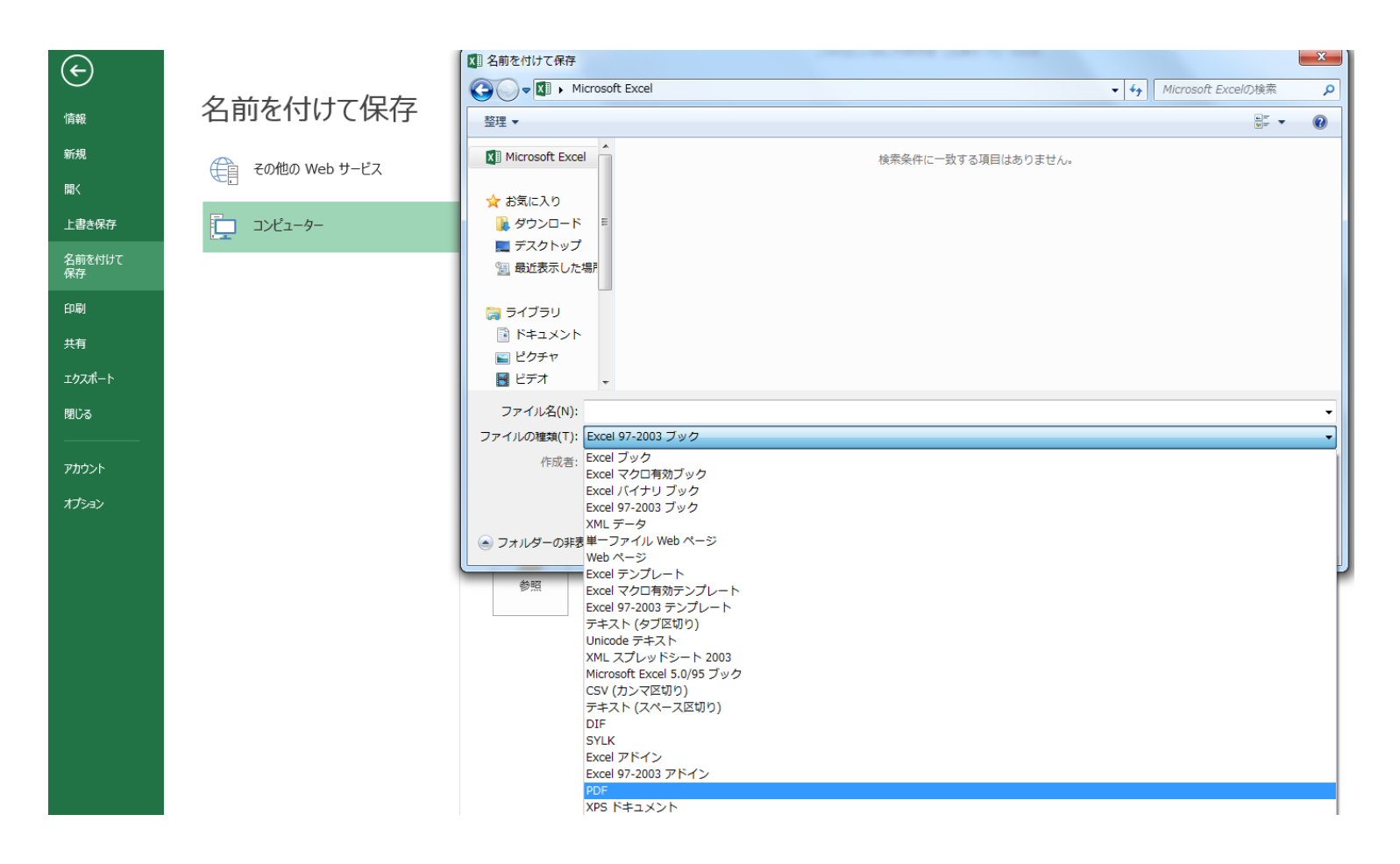